# **Cours 8 : Programmation répartie**

- **•** Appels distants
- $\bullet$  RMI
	- appels distants et concurrents
	- mécanisme de rappel  $\bullet$
	- **Dgc**
	- mécanisme d'activation

## **Remote Procedure Call**

- appel de procédures ou fonctions distantes
- **des difficultés :** 
	- transmission des paramètres :
		- par référence / par copie
		- différentes représentations : XDR
		- typage non sûr
	- **In localisation des serveurs/services :** 
		- $\bullet$  en dur
		- dynamique : PORTMAPPER
	- génération du code d'encapsulation : RPCGEN
	- **Panne client ou serveur**

# **portmap et rpcinfo**

### **enregistrement de services**

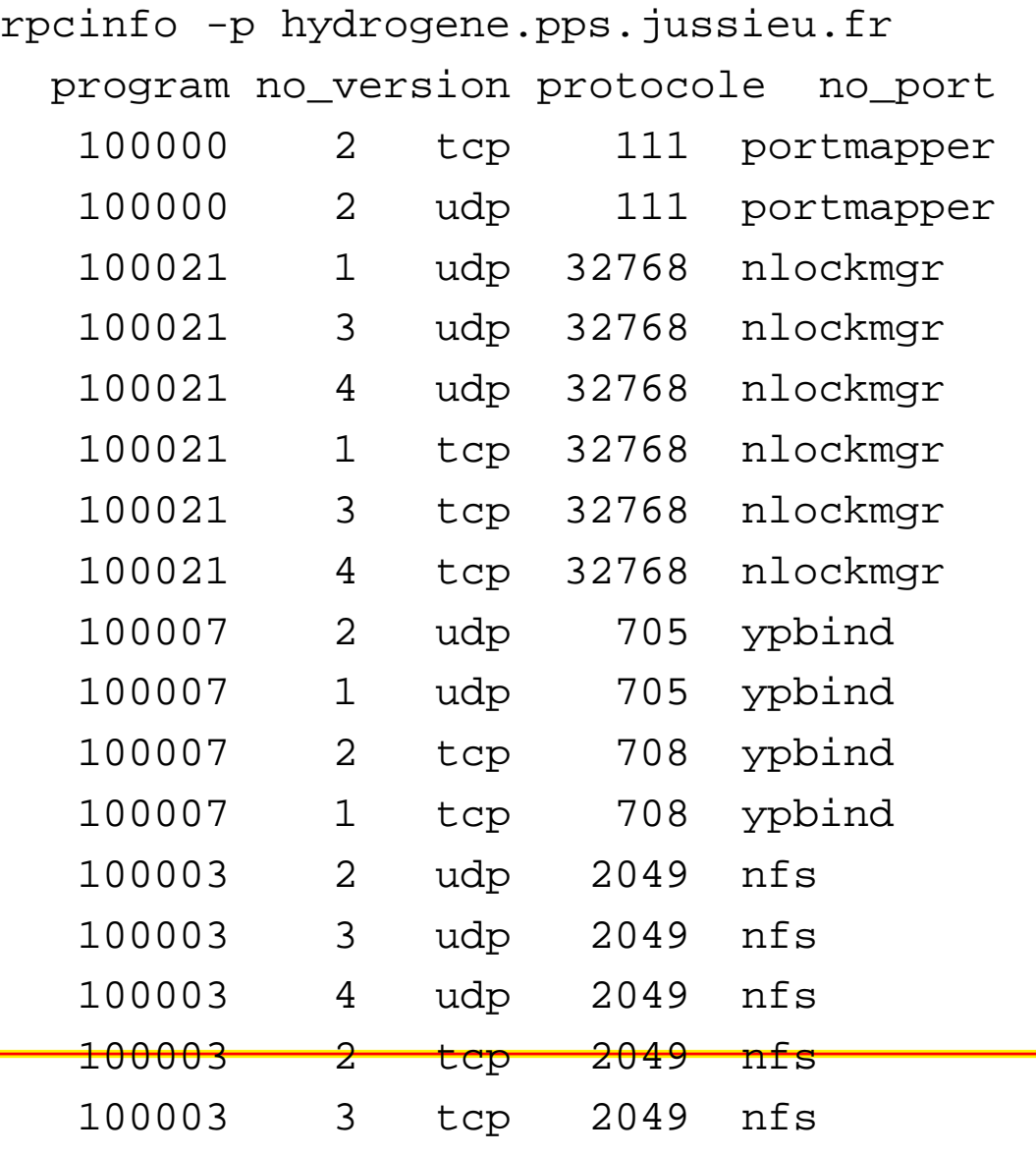

# **RPCGEN (1)**

un IDL <sup>+</sup> générateur des codes souches (clients) / squelettes (serveur)

```
\bullet add.x :
```

```
struct intpair {
int a;
int b;
};
```

```
program ADDPROG {
version ADDVERS {
int ADDPROC_ADD(intpair) = 1;
int ADDPROC_MULT(intpair) = 2;
} = 1;= 55555;
```
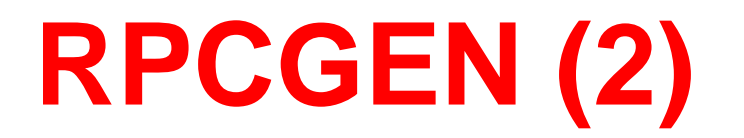

### **Génération**

\$ rpcgen -C add.x \$ ls add.h add.x add\_svc.c add\_clnt.cadd\_xdr.c

### **Exemple : code serveur (1)**

```
cc -c -o add_svc.o add_svc.c
cc -c -o proc.o proc.c
cc -o server add_svc.o add_xdr.o proc.o
#include <rpc/rpc.h>
#include "add.h"
int *addproc_add_1_svc(intpair *s, struct svc_req *rqstp)
\{static int r;
r = s \rightarrow a + s \rightarrow b;return &r;
}int *addproc_mult_1_svc(intpair *s, struct svc_req *rqstp)
\{static int r;
r = s -> a
* s -> b;
return &r;
}
```
## **Exemple : code client (2)**

```
cc -c -o client.o client.c
cc -c -o add_clnt.o add_clnt.c
cc -c -o add_xdr.o add_xdr.c
cc -o client client.o add_clnt.o add_xdr.o
#include <stdio.h>
#include <rpc/rpc.h>
#include "add.h"
main(argc,argv)char **argv;
\{intpair s;
int *r;
CLIENT *cl;
if (\text{argc} != 4)fprintf(stderr,"Use: client host <int> <int>\n"),
exit(1);...
```
## **Exemple : code client (3)**

```
if ((cl = clnt create(arg[1],ADDPROG,ADDVERS,"tcp")) == NULL)clnt pcreateerror(argv[1]), exit(1);
s.a = atoik = arg(3);
s.b = atoik = v[3];
```

```
if ((r = addproc\_add_1(&s, c1)) == NULL)clnt_perror(cl,argv[1]), exit(1);
printf("From %s : %d + %d = %d\n",argv[1],s.a,s.b,
*r);
```

```
if ((r = addproc\_mult_1(&s, c1)) == NULL)clnt_perror(cl,argv[1]), exit(1);
printf("From %s : %d * %d = %d\n",argv[1],s.a,s.b,*r);
```

```
exit(0);
```
}

...

# **Exemple : exécution (4)**

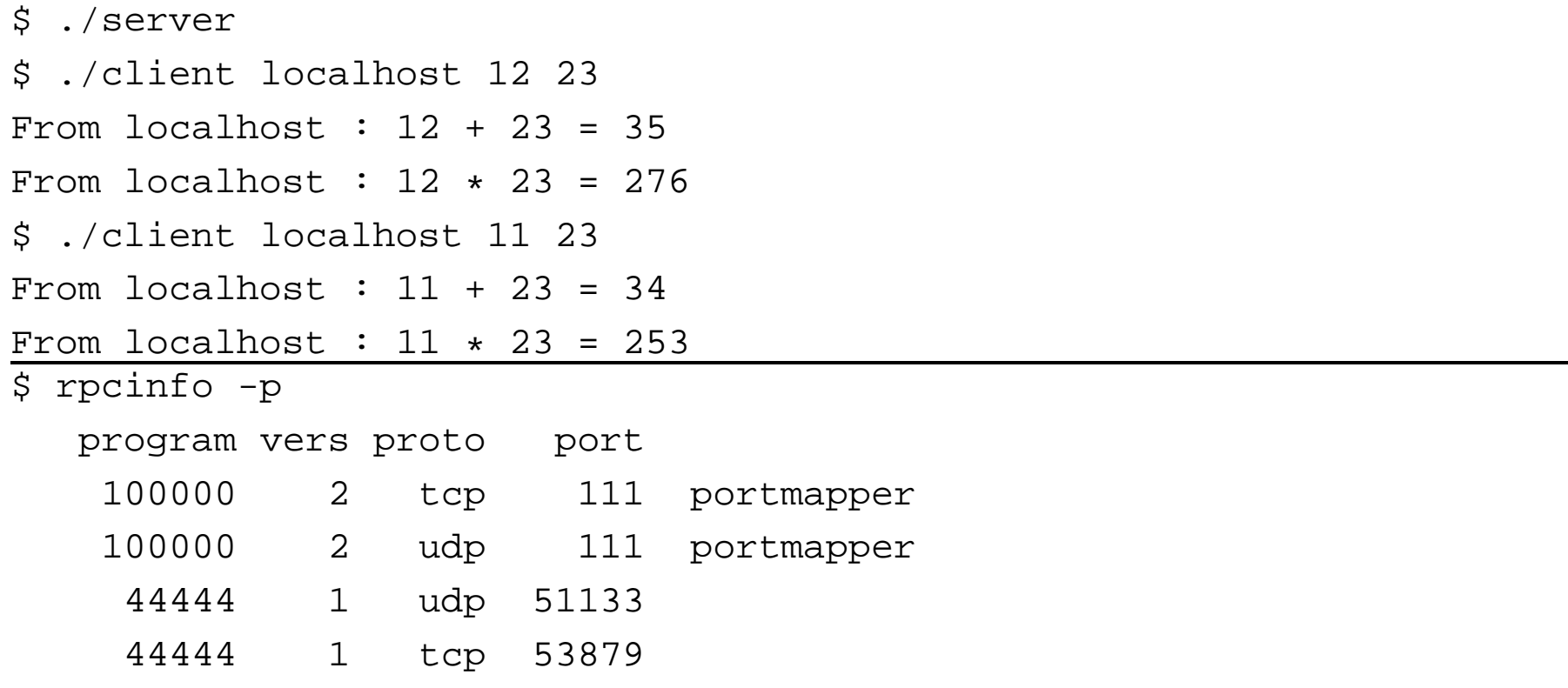

### **Pannes**

- demande : réémission sur expiration de temporisation
- réponse : réémission sur expiration de temporisation, avec réexécution de la requête

# **Objets distribués**

### **Possibilites: ´**

clients/serveurs + persistance ⇒ transport d'objets par<br>conie (et création de nouvelles instances) copie (et création de nouvelles instances)

#### **Ref´ erences distantes: ´**

références de plusieurs endroits du réseau au même objet pour invoquer ses métodes et/ou modifier ses variablesd'instances.

## **Difficultés de mise en œuvre**

- **•** transparence référentielle
- Garbage Collector
- **o** typage des objets copiés
- **exceptions distantes**

le jdk 1.1 offre un mécanisme simple nommé RMI (Remote Method Invokation) permettant de manipuler des objetsdistants.

### **RMI**

- o objet distant : sur une autre machine virtuelle Java
- garde le même modèle objet  $\bullet$
- utilisation d'interface étendant Remote
- passage de paramètre et résultat par copie(Serializable)

## **Structure générale**

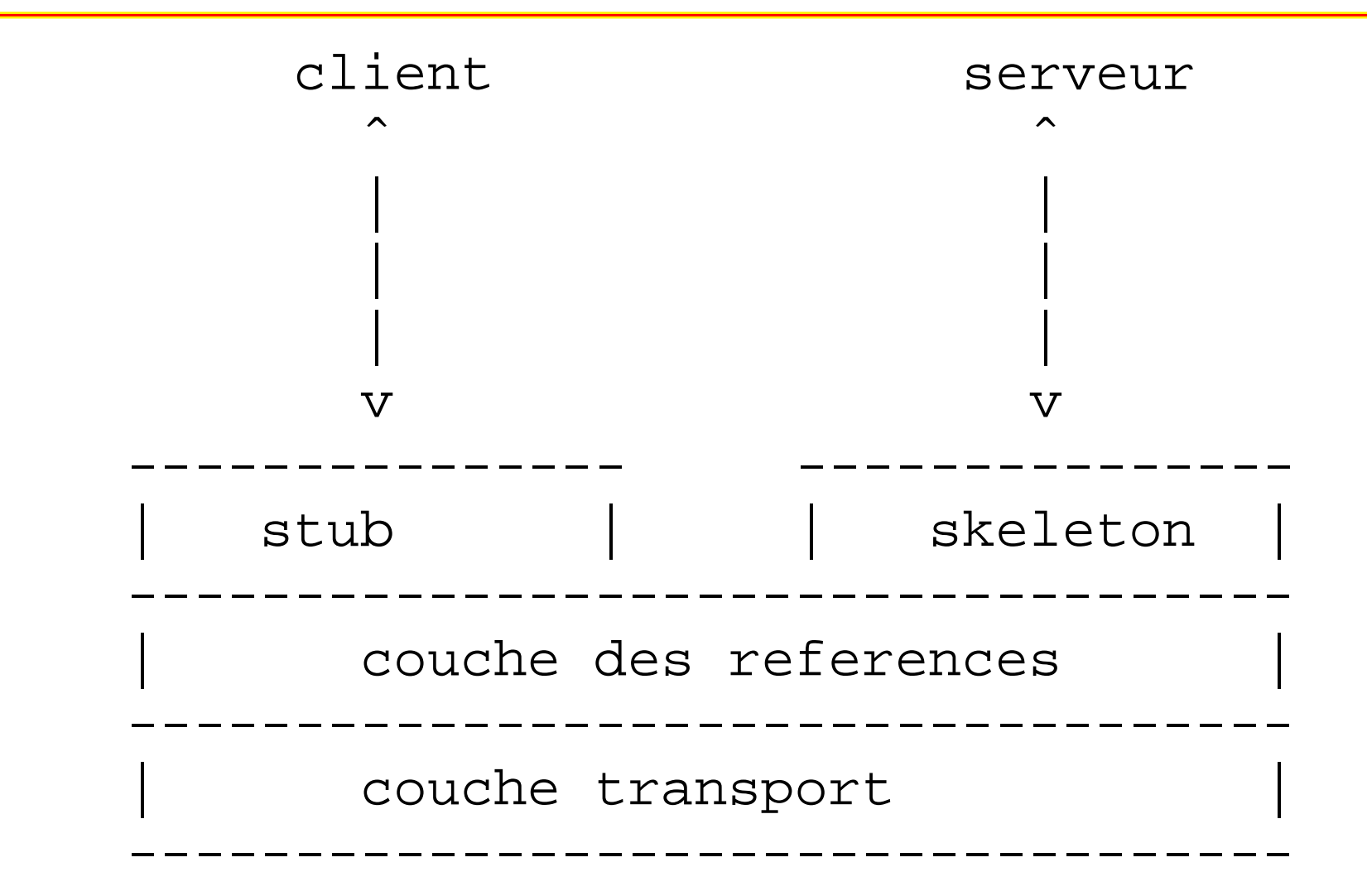

### **Serveur**

Le serveur <sup>s</sup>'en trouve compliqué sur les services suivants :

- GC des objets distribués $\bullet$
- réplication d'objets distants $\bullet$
- activation d'objets persistants

## **Paquetages**

Les paquetages utiles sont :

- java.rmi : pour le coté client
- java.rmi.server : pour le coté serveur
- java.rmi.registry : pour l'utilisation d'un service d'enregistrement et de référentiel des objets serveurs,
- java.rmi.dgc : pour le GC distribué.

L'interface d'objets distants étend l'interface Remote en ajoutant les méthodes désirées qui peuvent déclencher desRemoteException.

## **Exemple : Points distants**

#### **Interface:**

}

```
import java.rmi.
*;public interface PointRMI extends Remote {
```

```
void moveto (int a, int b) throws RemoteException;
```

```
void rmoveto (int dx, int dy) throws RemoteException;
```

```
void affiche() throws RemoteException;
```

```
double distance() throws RemoteException;
```
# **Implantation d'interfaces distantes**

import java.rmi. \*;

}

import java.rmi.server.UnicastRemoteObject;

public class PointD extends UnicastRemoteObject implements PointRMI {

```
int x,y;
PointD(int a, int b) throws RemoteException \{x=a; y=b\}PointD() throws RemoteException \{x=0:y=0:\}
```

```
public void moveto (int a, int b) throws RemoteException
\{ x=a; y=b; \}
```
public void rmoveto (int dx, int dy) throws RemoteException  $\{ x = x + dx; y = y + dy; \}$ 

public void affiche() throws RemoteException  $\{$  System.out.println("(" + x + "," + y + ")");

```
public double distance() throws RemoteException
{ return Math.sqrt(x
*x+y*y);}
```
# **Compilation**

- **•** interface et implantation par : javac
- s*tubs* et *skeletons* par : rmic de la manière suivante :

rmic PointD qui créera les fichiers PointD\_Stub.class et PointD\_Skel.class.

# **création et enregistrements**

Le serveur de points lui va créer des instances de PointDet les enregistrer (rebind) auprès du démon(rmiregistery) qui gère le protocole rmi.

```
import java.rmi.
*;import java.rmi.server.UnicastRemoteObject;
public class Creation {
    public static void main (String args[]) {
    if (System.getSecurityManager() == null) {
      System.setSecurityManager(new RMISecurityManager());
     }try {
    PointD p0 = new PointD();
    PointD p1 = new PointD(3, 4);
    Naming.rebind("//localhost/point0",p0);Naming.rebind("//localhost/point1",p1);
System.out.println("Objets distribues 'p0' " +
       "et 'p1' sont enregistres");
     }
```
catch (Exception e) { e.printStackTrace(); }

}

# **Commentaires**

- le "security manager" garantit qu'il <sup>n</sup>'y aura pasd'opérations illégales.
- l'enregistrement nécessite de nommer chaque instance

La classe Naming permet de nommer des objets pour leur enregistrement sur le serveur (bind, rebind, unbind, list, lookup).

Compilation classique avec javac.

# **un client**

```
import java.rmi.*;
public class Client {
  public static void main( String argv[]) {
    String machine = \text{argv}[0];
    String port = \text{argv}[1];
    String url0="rmi://"+machine+":"+port+"/point0";
    String url1="rmi://"+machine+":"+port+"/point1";
     try {
       PointRMI p0 = (PointRMI)Naming.lookup(url0);
       PointRMI p1 = (PointRMI)Naming.lookup(url1);
       p0.affiche(); p1.affiche();
       p0.rmoveto(7,12);p1.rmoveto(5,6);p0.affiche(); p1.affiche();
       if (p0.distance() == p1.distance())System.out.println("c'est le hasard");
       else System.out.println("on pouvait parier");
    }catch (Exception e) {
      System.err.println("exception : " + e.getMessage());
      e.printStackTrace(); \} } }
```
### **Lancement**

**Service :** rmiregistry &

### **Serveur :**

java -Djava.security.policy=java.policy Creation

**Client :** 

java -Djava.security.policy=java.policy Client chrome.pps.jussieu.fr <sup>1099</sup>

### Le fichier java.policy indique les opérateions<br>exteriaéees autorisées :

```
grant {
    permission java.net.SocketPermission "*:1024-65535",
        "connect,accept";permission java.net.SocketPermission "*:80", "connect";
};
```
## **Exécution**

### **1ere ex ` ecution: ´**

(0,0) $(3, 4)$ (7,12) (8,10)on pouvait parier  $\sqrt{2}$  // client **2eme ex ` ecution: ´** (7,12) (8,10) (14,24) (13,16)on pouvait parier  $\sqrt{2}$  // client

# **Exceptions**

Si le démon ne fonctionne plus au moment de l'utilisation d'un objet distant, on récupère l'exception dans le catch et on affiche les messages suivants :

```
exception : Connection refused to host;
```
. . et si l'objet demandé <sup>n</sup>'est pas enregistré, la suivante : exception : point0 java.rmi.NotBoundException: point0

# **port de communication**

Par défaut, le port du service rmi est le 1099. Il est possiblede changer de numéro. Pour cela le serveur d'enregistrement doit être lancé avec le paramètre du port : rmiregistry 2000& et il faut indiquer ce nouveau port aux URL employées : //chrome.pps.jussieu.fr:2000

## **Concurrence des appels**

Que se passe-t-il quand il y <sup>a</sup> plusieurs invocations deméthodes sur un même objet?

- du coté du client : appel bloquant;
- du coté serveur : queue ou thread? : cela dépend si lesappels proviennent de la même JVM ou non
	- même JVM : en queue
	- différentes JVM : threads

# **Mécanisme de rappel**

- Objectif : rendre l'appel distant non bloquant
- Problème : comment récupérer le résultat?
- Possibilité : Fournir un objet distant du coté du client qui récupèrera le résultat.
- Difficultés : objet (serveur) distant temporaire <sup>+</sup> consultation de celui-ci pour accéder au résultat quandil sera là.

# **Exemple : Points distants**

- une interface RappelRMI contenant une méthode pouvant stocker la valeur calculée du coté du serveurRMI sur l'objet serveur distant temporaire du client
- une interface MRPointRMI des points distants dont la méthode surchargée distance <sup>n</sup>'est plus bloquante
- une classe Rappel : pour le serveur temporaire implantant les interfaces RappelRMI et Unreferenced pour annuler l'objet temporaire.
- une classe MRPointD qui hérite de PointD et surcharge distance en appelant un *thread* instance de Calcul.
- un nouveau serveur CreationN qui stocke des instances de MRPointD
- un nouveau client <code>ClientN</code> qui appelle la méthode  $\tt{distance nonbloquante.} \hspace{1cm} \begin{minipage}[h]{0.9cm} \begin{tabular}{l} \hline \hline $c$-curve $1$ & $c$-curve $1$ & $c$-curve $1$ & $c$-norm & $c$-norm & $c$-norm & $c$-norm & $c$-norm & $c$-norm & $c$-norm & $c$-norm & $c$-norm & $c$-norm & $c$-norm & $c$-norm & $c$-norm & $c$-norm & $c$-norm & $c$-norm & $c$-norm & $c$-norm & $c$-norm & $c$-norm & $c$-norm & $c$-norm & $c$-norm & $c$-norm & $$

### **Les interfaces**

### RappelRMI :

```
import java.rmi.
*;
```
public interface RappelRMI extends Remote { void put(double r) throws RemoteException; }

### MRPointRMI :

```
import java.rmi.
*;
```

```
public interface MRPointRMI extends PointRMI {
    double distance (RappelRMI r) throws RemoteException;
}
```
## **La classe Rappel**

}

```
import java.rmi.
*;import java.rmi.server.
*;public class Rappel extends UnicastRemoteObject implements RappelRMI, Unr
    private double result = 0.0;
    private boolean f = false;
    public Rappel() throws RemoteException{}
    public void finish () {f=true;}
    public boolean is finished () {return f; }
    public void put(double r)
      throws RemoteException {
      try{synchronized(this) \{wait(2000); \}catch (InterruptedException ie) { };
      result = rifinish();System.out.println("rangement du resultat " + result);
      synchronized(this) {
      this.notifyAll(); }public void unreferenced() {
      try \{boolean b = UnicastRemoteObject.unexportObject(this, true); \}catch (NoSuchObjectException nsoe) {};
    public double get_result() {return result;}
```

```
 Cours 8 - PC2R - UPMC - 2007/2008 – p. 31/43
```
### **La classe MRPointD**

import java.rmi. \*;

import java.rmi.server.UnicastRemoteObject;

```
import java.io.
*;
```
}

public class MRPointD extends PointD implements MRPointRMI {

```
MRPointD() throws RemoteException {}
```

```
MRPointD(int a, int b) throws RemoteException \{super(a,b); \}
```

```
public double distance(RappelRMI r) throws RemoteException {
 new Calcul(this, r).start();
  return 0.0;
}
```
### **La classe Calcul**

}

```
public class Calcul extends Thread {
    MRPointD p;
    RappelRMI r;
    Calcul(MRPointD p, RappelRMI r) { this.p=p; this.r=r; }
    public void run(){
      try {
        double z = p.distance();
        r.put(z);}catch (Exception e){e.printStackTrace();};
    }
```
## **La classe CreationN**

}

}

```
import java.rmi.
*;import java.rmi.server.UnicastRemoteObject;
public class CreationN {
    public static void main (String args[]) {
    if (System.getSecurityManager() == null) {
      System.setSecurityManager(new RMISecurityManager());
     }try {
      MRPointD p0 = new MRPointD();
      MRPointD p1 = new MPointD(3, 4);Naming.rebind("//chrome.pps.jussieu.fr/point0",p0);Naming.rebind("//chrome.pps.jussieu.fr/point1",p1);System.out.println("Objets distribues 'p0' " +
       "et 'p1' sont enregistres");
    }
catch (Exception e) { e.printStackTrace();
    }
```
## **La classe ClientN**

<mark>import java.rmi.\*;</mark>

}

```
public class ClientN {
  public static void main( String argv[]) {
    String machine = argv[0]; String port = argv[1];
    String url0="rmi://"+machine+":"+port+"/point0";
    String url1="rmi://"+machine+":"+port+"/point1";
    try {
      MRPointRMI p0 = (MRPointRMI)Naming.lookup(url0);
      MRPointRMI p1 = (MRPointRMI)Naming.lookup(url1);
      p0.affiche(); p1.affiche();
      p0.rmoveto(7,12); p1.rmoveto(5,6);
      p0.affiche(); p1.affiche();
      Rappel ri = new Rapped();
      System.out.println("appel de distance");
      double r = p1.distance(ri);
      System.out.println("retour de distance : r = "+r);
      if (! ri.is_finished()) \{synchronized(ri) {
          ri.wait(); }}
      System.out.println("le resultat est " + ri.get_result());
```
catch (Exception e) {  $System.err.println("exception  $c_{obs 8}$  "  $pc2R$  - UPRG- $966$  %$ 

# **Dgc**

**Difficultes du GC: ´** en présence de références locales et distantes.

- comment savoir si une référence distante est encoreactive?
	- implanter un mécanisme de GC réparti : difficile et lent
	- laisser ce travail au programmeur : durée de vielimitée d'une référence distante

Si l'objet exposé est publié dans un serveur de nom, il y <sup>a</sup>toujours une référence distance sur cet objet.

# **Période de détention**

Un client possede une référence distante pour une certainepériode (période de détention).

- passé ce temps : le serveur peut récupérer la mémoire
- le client peut aussi informer le serveur qu'il vient delibérer de son coté la référence (methode finalize)
- si le client utilise de nouveau la référence, la période dedétention est de nouveau maximum
- sinon le client doit signifier au serveur qu'il désire lagarder (méthode dirty( ))
- durée connu par leaseValue.

# **Trace du Dgc**

#### **objet non rfrenc et rcupr:** :

### 1. implanter unreferenced (classe PointD)

implements RemoteConnection, java.rmi.server.Unreferenced

```
public void unreferenced() {
  System.out.println("RemoteConnectionImpl for client unreferenced");
}
```
2. et la méthode finalize (classe PointD)

```
protected void finalize() {
```
System.out.println("RemoteConnectionImpl for client finalized");

# **Activation d'objets**

**Pour resoudre : : ´**

l'exposition (attente de connexions) continuelled'objets :

ressources mémoire et réseau monopolisées

si le serveur s'arrête puis repart : le stub d'un client sur l'ancienne exposition <sup>n</sup>'est plus valable

# **Démon d'activation**

- 1. un descripteur d'activation di'un objet distant est enregistré aupres du démon d'activation (rmid);
- 2. <sup>c</sup>'est ce descripteur qui est publié dans le serveur denoms (rmiregistry);
- 3. lors d'une requête sur cet objet, le stub client demandel'activation de cet objet qui est alors exposé dans leserveur d'objet;
- 4. le client peut alors envoyer les paramètres del'invocation d'une méthode sur cet objet.

## **Package et commande**

- package java.rmi.activation
- commande rmid : démon d'activation des objets distants

# **Exemple : Points distants**

<mark>import java.rmi.\*;</mark>

}

```
// nouvelles importations
// import java.rmi.server.UnicastRemoteObject;
import java.rmi.activation.
*;public class PointD extends Activatable
// herite de Activable
//UnicastRemoteObjectimplements PointRMI {
    int x,y;
// PointD(int a, int b) throws RemoteException \{x=a\,;y=b\}// change le constructeur sans argument
// PointD() throws RemoteException \{x=0; y=0\}public PointD(ActivationID id, MarshalledObject data) throws RemoteExc
      \{super(id, 0); \}public void moveto (int a, int b) throws RemoteException { x=a; y=b;
    public void rmoveto (int dx, int dy) throws RemoteException {
      x = x + dx; y = y + dy;public void affiche() throws RemoteException
      \{ System.out.println("(" + x + "," + y + ")");
    public double distance() throws RemoteException
      { return Math.sqrt(x
*x+y*y);}
```
# **CreationA**

```

import java.rmi.activation.*;
import java.rmi.*;
public class CreationA {
    public static void main (String args[]) {
      if (System.getSecurityManager() == null) {
        System.setSecurityManager(new RMISecurityManager());
       }try { ActivationSystem as = ActivationGroup.getSystem();
         ActivationGroupDesc agd = new ActivationGroupDesc(null,null);
         ActivationGroupID agi = as.registerGroup(agd);
         String oClass = "PointD";
         String oClassLocation = "file:/tmp";
         MarshalledObject oArgs=null;
    ActivationDesc ad = new ActivationDesc(agi, oClass, oClassLocation,
                                            oArgs);// PointD p0 = new PointD(); //PointD p1 = new PointD(3, 4);
         Remote r1 = Activatable.register(ad);
         Naming.rebind("//127.0.0.1/pointp0",r1);Remote r2 = Activatable.register(ad);
         Naming.rebind("//127.0.0.1/pointp1",r2);// Naming.rebind("//chrome.pps.jussieu.fr/point0",p0);
       }
```

```
catch (Exception e) \{ e.printStackTrace(); _{\text{Cours 8-PC2R-UPMC-2007/2008-DA}}
```
### **Lancement**

- \$ rmiregistry&
- \$ rmid&
- java -Djava.security.policy=java.policy Creat
- \$ java Client